# DISTRICT 5390

# DISTRICT GRANT OVERVIEW

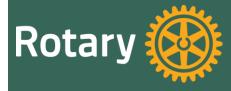

# NEW THIS YEAR (2020-21)

- Travel grants: Prior to travel, must provide TRF with:
  - Traveler Names
  - Itinerary
- Travel currently restricted until Rotary authorizes (see website to verify your country is listed as authorized <a href="https://my.rotary.org/en/document/travel-ban-list">https://my.rotary.org/en/document/travel-ban-list</a>)
- New Global Grant World Match
  - No longer matching club cash (was 0.5:1)
  - Only DDF I:I

# TRF AREAS OF FOCUS

#### TRF & RI Areas of Focus

- Disease Prevention & Treatment
- Maternal & Child Health
- Water, Sanitation & Hygiene
- Basic Education & Literacy
- Community Economic Development
- Peacebuilding & Conflict Prevention
- Supporting the Environment (2021)

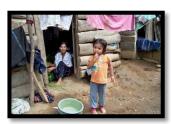

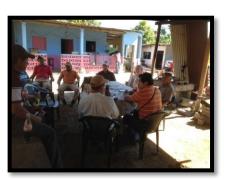

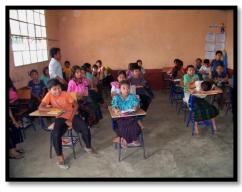

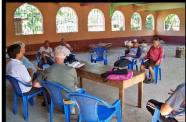

# ONLINE GRANT APPLICATION PROCESS

Online Club Qualification Electronic Signatures Online Applications

Online Notifications Online
Document
Storage

One place for all things
Grant Related

# MONTANAROTARY.ORG

#### WELCOME TO ROTARY DISTRICT 5390

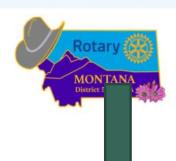

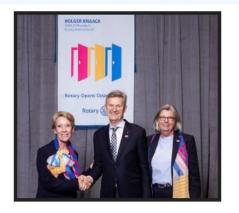

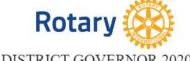

#### DISTRICT GOVERNOR 2020-21 SANDY CARLSON

Rotary Club of Kalispell Daybreak

Immediate Past District Governor, Sandy Wong, Rotary Club of Billings
District Governor Elect (DGE), Michael Mayott, Rotary Club of Billings
District Governor Nominee (DGN), Barrie Matthews, Rotary Club of
Miles City

DG Visit Protocol

#### **DISTRICT RESOURCES**

DISTRICT GRANT INFORMATION

People of Action Templates

District Leaders Contact Information

# DISTRICT GRANTS WEBSITE

Links to grant resources:
 Club Qualification,
 MatchingGrants.org,
 Training Materials & Files

Critical Dates listed

#### Welcome

#### Subpages

**GRANT QUALIFICATION Website** 

MatchingGrants.org

>>>>>>>>

2019 Assembly Training Materials

District Grant Guidelines

District Grant Qualification 2019

Training Grant Timeline

Grant Application Overview 2019

Matching Grants Website Tutorial 2019

The Rotary Foundation Giving

Global Grants

Grant Wrap-up

Files

Progress Report Form for All District Grants

Global Grant Proposal Form 2017 in writeable PDF

#### DISTRICT GRANTS

The Grant Guidelines, Checklist and Grant Timeline, (updated October 2019) The MOU and FMP are also and on the Matching Grants Qualification website. These forms can be computer.

For further information on district grants, these a ur key dates and contacts for the 2020-21 Rotary year:

#### DISTRICT GRANT CRITICAL DATES:

Aug 1 - Nov 30 - Have 2 club members attend District Grant Training
January 31 - Clubs must be Qualified to receive any District or Global grant funds.

March 31 - District Grant Applications are due and must be in a "Signed" status.

July 31 - District Grant Award Applicants last day to upload "Proof of Club matching Funds"

**December 1 and June 1** - Progress Reports due on those Grant Award Projects not yet completed.

FINAL REPORTS DUE within 30 days of Grant Award Project Completion.

#### KEY CONTACTS:

Sue Carstens, **District Foundation Chair**, Rotary Club of Whitefish, 406-270-2760 CarstensSue@gmail.com

**Stewardship**: Jason Cronk, Rotary Club of Kalispell Daybreak, 406-261-8125, jcronk@ilcorp.org

# DISTRICT GRANTS WEBSITE

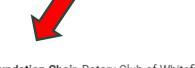

- Links to grant files
- List of GrantCommittee Chairs

#### Files

Progress Report Form for All District Grants

Global Grant Proposal Form 2017 in writeable PDF

Grant Timeline & Checklist

Guidelines for District Grants, 2019

Overview for District Grants

MOU - Club Memorandum of Understanding Application & Addendum

FMP - Club Financial Management Plan Application

District Grant Application Worksheet

**Grant Budget Sample** 

Stewardship Procedures Manual

2018-19 District Grants

Sue Carstens, **District Foundation Chair**, Rotary Club of Whitefish 2760 CarstensSue@gmail.com

**Stewardship**: Jason Cronk, Rotary Club of Kalispell Daybreak, 40 jcronk@ilcorp.org

**Audit**: Duane Johnson, Rotary Club of Bigfork, 406-261-5911 newcropper@outlook.com

**Grant Selection**: Sue Carstens, Rotary Club of Whitefish, 406-270 CarstensSue@gmail.com

Please be sure you are using the most current forms and info applying for District Grants.

District Grant Applications are only accepted online at Match The Progress Report form is found in the Download tab on th or in the Download Files on the left side of this webpage. The Report must be completed on MatchingGrants.org.

If you use the **Rotary District 5390 Foundation** to deposit mo projects, the Foundation tax ID is 75-3108138.

# PLEASE REVIEW THE FOLLOWING DOCUMENTS PRIOR TO SUBMITTING GRANTS

Global Grant proposal form

District Grant timeline and checklist

District 5390 Grant guidelines & Overview

MOU & FMP

District grant application worksheet

Grant budget sample

Progress report form

### DISTRICT GRANT PROCESS

- Grant Projects must be in 'Signed' status to be considered for Grant Awards by March 31st
- Club's can start spending funds only after Grant project has been "Approved"
- Clubs must upload copies of all receipts related to grant expenditures to the Document tab with the online Final Report
- Use Current Rotary Year (2020-21) for Club Qualification Year and select Next Rotary Year (2021-22) for Club Project Year
- All grant applications must be submitted online at www.MatchingGrants.org
- No paper forms or emailed documents will be accepted
- Final Grant Report is an online document. Only upload supporting documentation, receipts, and photos

# DISTRICT GRANT PROCESS (CONT'D)

- Use History Log Entries to update when a there is a significant change in the project to alert District and project partners. Do not use for email messaging or comments.
- Grant Application Worksheet available on the District website for gathering data for input into online application
- Grants may be requested for \$500-\$2,500
- All District Grants are expected to be used within the Club Year
- TRF District Grant Funds must be used within 24 months or returned to TRF
- District will use all Progress and Final Reports to report to TRF on the use of Grant Funds

### HOW DDF IS AWARDED

- To encourage all clubs to apply for District Grants, only the first \$2,500 will be funded unless there is available DDF after reviewing all Grant requests submitted
- First round reviewed are the First Priority Grant Requests, then any additional requests
- Any additional funds available will be distributed evenly to those clubs requesting >\$2,500

# **SELECTION PROCESS**

- In last several years, no I<sup>st</sup> priority grant request has not been at least partially funded if it met District and RI criteria
- Any sitting member abstains from grant requests from their Club

# GRANT SELECTION RECOMMENDATIONS

- Designate a club member as 'Grants Chairperson'
- Rotary Club must be lead on the project
- If project is a component of larger, partnered venture-explain that and outline what portion your Rotary Club will take 'Ownership' of
- Club matching funds must be paid from a Club Financial Account, upload proof in the form of a bank statement after grant has been awarded and check "Restricted" box
- Project must fall into one of 6 Areas of Service (7 Areas of Service in 2021)
- Review 'Areas of Focus Policy Statements' Document
- District requires both Club President and Project Lead to electronically sign off on the club project
- Avoid even the appearance of 'Conflicts of Interest' with Grant Funds when hiring contractors, purchasing materials, etc.

# GRANT SELECTION RECOMMENDATIONS (CONT'D)

- Project Description: In your project answer the following questions:
  - what needs have been identified?
  - how the project will meet those needs?
  - what is the timeline for your project?
  - specify what the project funds will be used for
  - how many and how club members will be involved?

# ROTARY CLUB PARTICIPATION

**Mandatory** 

Rotary fellowship derived through working together

Keep track of and assign monetary value to Rotarian and Volunteer hours

Assign monetary value to in-kind donations of service, materials, etc.

# GRANT PROJECT BUDGET

Budget must be uploaded to be a considered a "signed" project

Final Grant Report Receipts need to cover items identified in project budget

Include Rotarian hours and in kind donations

# SAMPLE: Rotary District Grant • Project Budget

To serve as only a sample & may need to be expanded/altered for more complicated expenses or with more funding partners

### Mid-Town Rotary Club • Sunshine Park Improvement Project

| EXPENSES                               | To Be F          | Paid:           | (Non-Cash)     |                 |
|----------------------------------------|------------------|-----------------|----------------|-----------------|
|                                        | From Grant Funds | From Club Funds | In-Kind        |                 |
| Park & Playground Equipment:           |                  |                 |                |                 |
| Swing Set                              |                  | \$1250.         |                |                 |
| Slide                                  |                  | 950.            |                |                 |
| Picnic tables (Two)                    |                  | 850.            |                |                 |
| Contracted Concrete footings& Walkwa   | ys \$2500.       |                 |                |                 |
| Travel                                 |                  |                 |                |                 |
| Other                                  |                  |                 |                |                 |
| Labor: Assemble & Install Equip & Tabl | es               |                 |                |                 |
| 25 hours @ \$20/ hr.                   |                  |                 | \$500.         |                 |
| Totals:                                | \$2500.          | \$3050.         | \$500.         | \$6050.         |
| REVENUE                                |                  |                 |                |                 |
| Mid-Town Rotary Club Funds:            |                  |                 |                |                 |
| Membership dues & contributions        | ;                | \$2550.         |                |                 |
| Family Foundation gift                 |                  | 500.            |                |                 |
| Rotary District Grant Funds Request    |                  |                 |                |                 |
| Mid-Town Rotary Club members donate    |                  |                 | \$500.         |                 |
| Totals:                                | \$2500           | \$3050.         | <b>\$</b> 500. | <b>\$6050</b> . |

# **REMINDERS**

Review the online documents and presentations

Add anyone that needs to be informed to the grant email distribution list

**Detailed budgets**are required

Timely progress reporting is essential!!

# **DISTRICT 5390 MATCHING GRANTS**

Thank you!

**Questions?** 

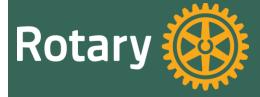

# GRANT APPLICATION PROCESS

DISTRICT 5390

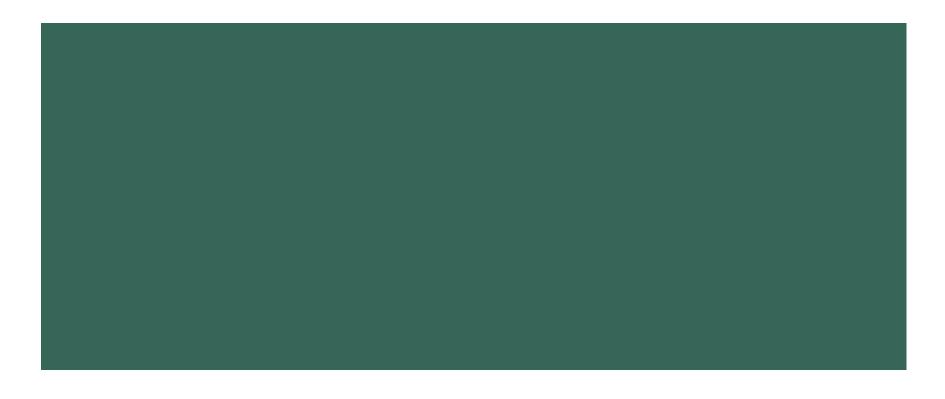

# STEPS TO APPLYING FOR DDR

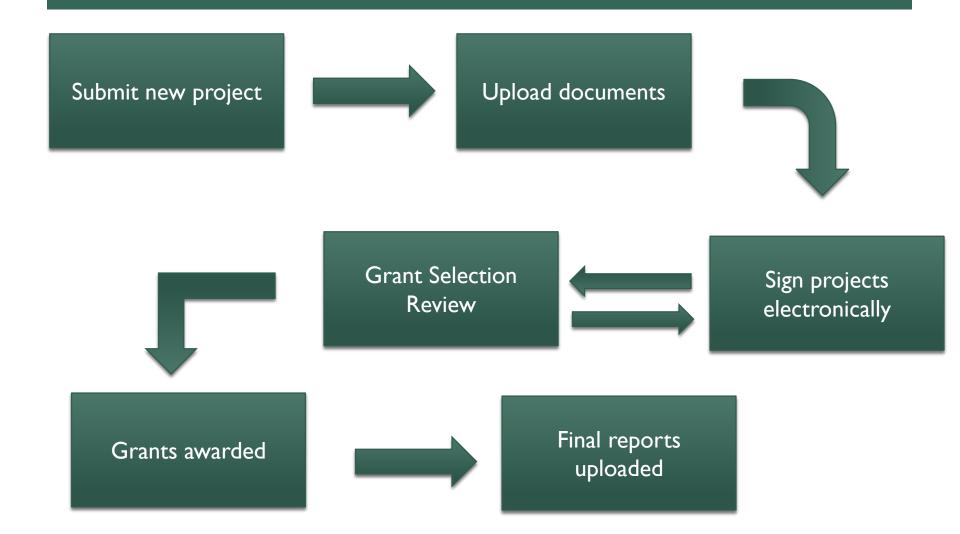

### Matching Grants.org

- From homepage
  - Select (click) on District Grants

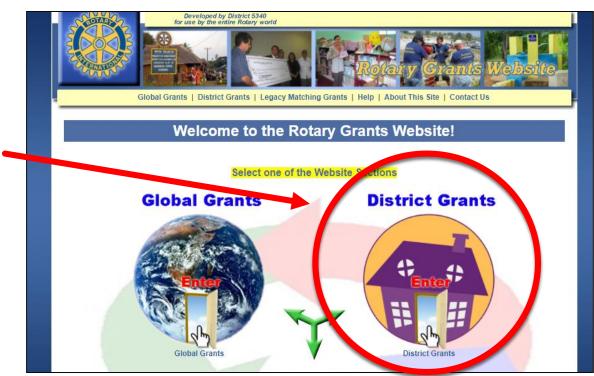

#### **District Grants Website**

Select (click) submit project

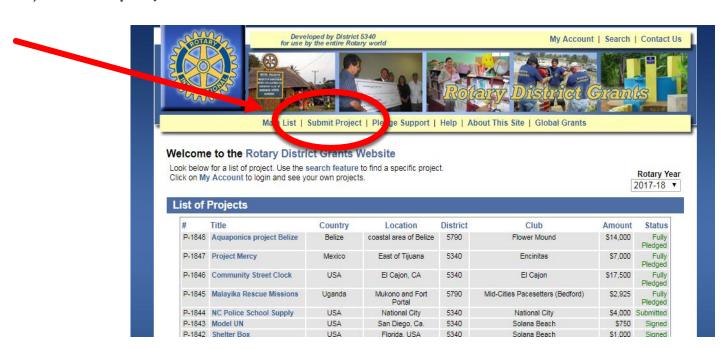

#### **Disclaimer**

- Read disclaimer and review TRF Grant Terms & Conditions
- Select (click) "Submit a New Project"

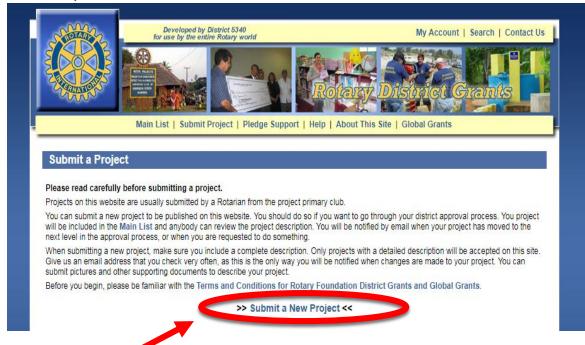

- Project form
- Fill in project information
  - Title
  - Rotary Year
  - Country
    - USA or other
  - Location
    - Town where the project will take place
- Make sure to select the correct Rotary year (2021-22)

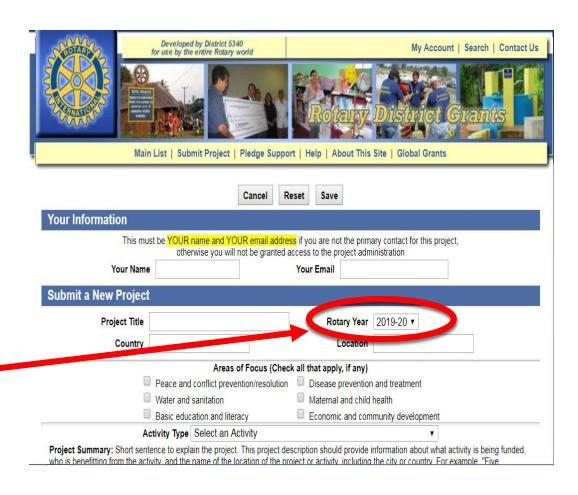

### **Project form**

- Fill in project information
  - Area of Focus
  - Activity Type

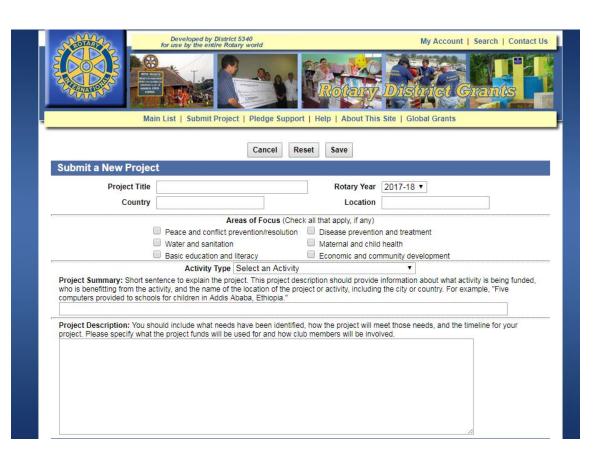

### **Project form**

- Fill in project information
  - Activity type

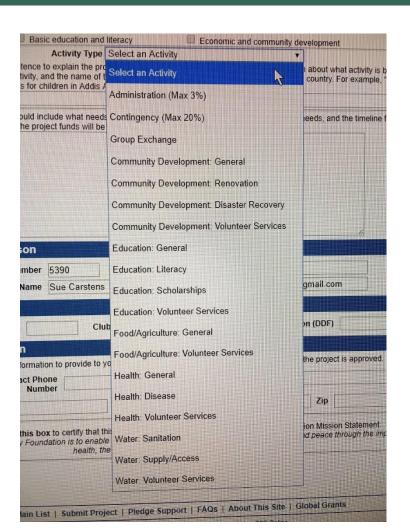

### **Project form**

- Fill in project information
  - Project Summary Answer 3 questions:
    - What are you doing?
    - Who is doing this?
    - Who benefits?

**Example:** Replacement of Musical Instruments in Bigfork Schools' Band inventory. Instruments selected, procured and distributed by 37 members of the Rotary Club of Bigfork. Instruments will be utilized by 110+ students in grades 6-12.

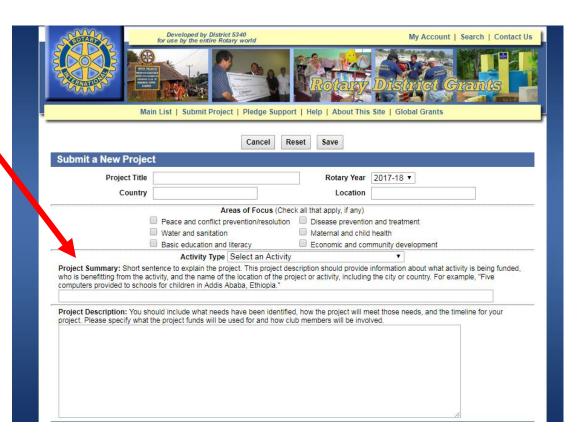

### **Project form**

Fill in project description

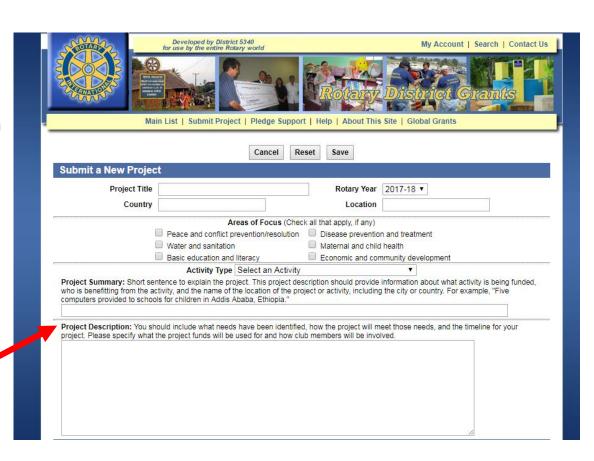

### **Project form**

- Fill in project information
  - Project contact info
  - Budget (simple)
  - Payment info

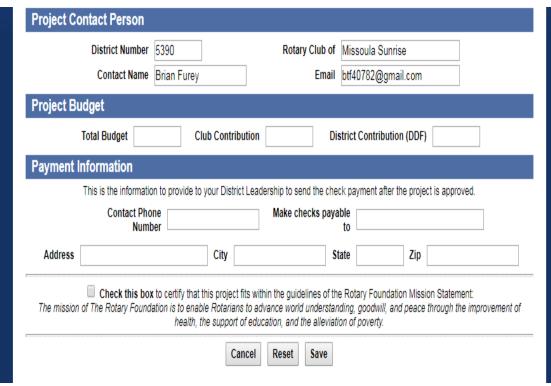

### **Project form**

- Fill in project information
  - Project contact info
  - Budget (simple)
  - Payment info

 Check box certifying project fits grant guidelines

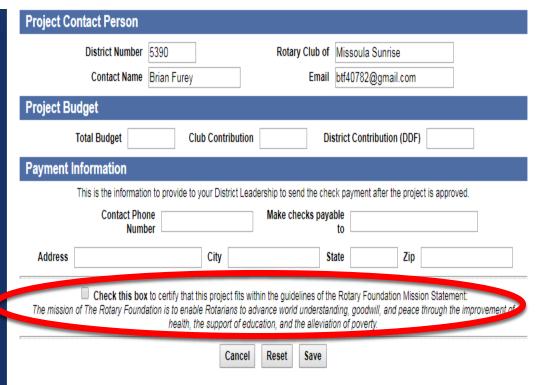

# NAVIGATING THE PROJECT

- Toggle between Project and Administration views
- Project is for viewing and entering initial project descriptions
- Administrative is for processing of the grant project such as requesting Signatures, adding documents/photos or adding Project Partners

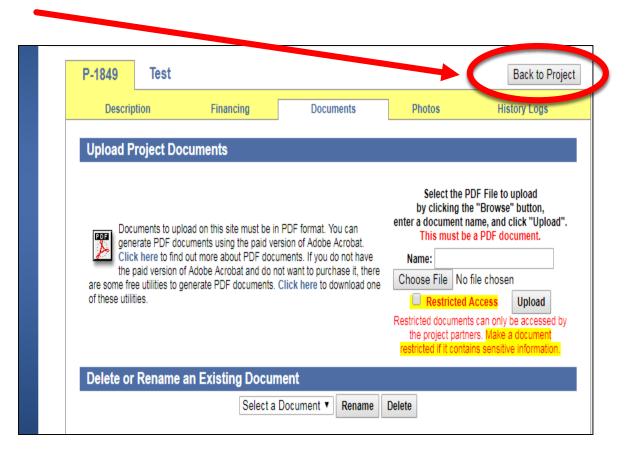

# UPLOADING DOCUMENTS AND PHOTOS

- Document uploading click "Choose File" button. Dialogue box will open to select file
- Click "Upload"
- Can Delete or Rename an Existing Document
- Restricted Access
- Documents must be PDF format!
  - Detailed budget
  - Bids
  - Detailed description
  - Designs
  - Proof of Matching Funds
  - Progress Reports!!

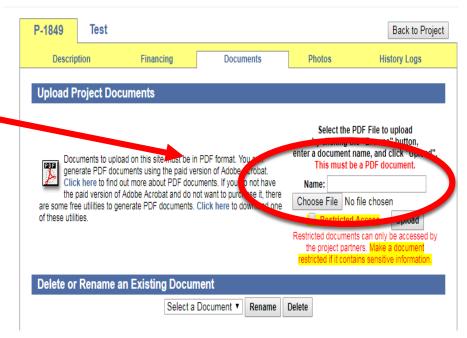

# **UPLOADING DOCUMENTS & PHOTOS**

- Click "Choose File" button. Dialogue box will open to select file.
- Optional: Add a caption
- Click "Upload"
- All photos must be in a JPG format

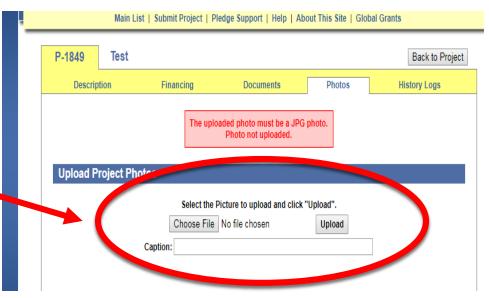

# UPLOADING BUDGET DOCUMENTATION

- Must provide uploaded detailed budget
- Budget sample found in Files listing under Grant Information
  - www.montanarotary.com
- Must be in PDF format
- Refresh screen after upload!

#### SAMPLE: Rotary District Grant • Project Budget

To serve as only a sample & may need to be expanded/altered for more complicated expenses or with more funding partners

Mid-Town Rotary Club • Sunshine Park Improvement Project

| EXPENSES                          | To Be I          |                 | (Non-Cash)       |         |
|-----------------------------------|------------------|-----------------|------------------|---------|
|                                   | From Grant Funds | From Club Funds | In-Kind          |         |
| Park & Playground Equipment:      |                  |                 |                  |         |
| Swing Set                         |                  | \$1250.         |                  |         |
| Slide                             |                  | 950.            |                  |         |
| Picnic tables (Two)               |                  | 850.            |                  |         |
| Contracted Concrete footings& Wa  | alkways \$2500.  |                 |                  |         |
| Travel                            |                  |                 |                  |         |
| Other                             |                  |                 |                  |         |
| Labor: Assemble & Install Equip & | Tables           |                 |                  |         |
| 25 hours @ \$20/ hr.              |                  |                 | \$500.           |         |
| Totals:                           | \$2500.          | \$3050.         | \$500.           | \$6050. |
| Totals.                           | <u>32300.</u>    | <b>93030</b> .  |                  | 30030.  |
|                                   | _                |                 |                  |         |
| REVENUE                           |                  |                 |                  |         |
|                                   |                  |                 |                  |         |
|                                   |                  |                 |                  |         |
| Mid-Town Rotary Club Funds:       |                  |                 |                  |         |
| Membership dues & contribu        | tions            | \$2550.         |                  |         |
| Family Foundation gift            |                  | 500.            |                  |         |
| Rotary District Grant Funds Rec   |                  |                 |                  |         |
| Mid-Town Rotary Club members of   |                  |                 | \$500.<br>\$500. | \$6050. |
| Totals:                           | \$2500           | \$3050.         |                  |         |

# ADDING OTHERS TO YOUR PROJECT

- Add Project Partner for project editing and uploading of documents or pictures (check "Administrative Access")
- Add any additional Project Partner just to receive updates on project (check "Email Distribution List")
- Or BOTH!
- Don't forget to add your club
   PE as they will need to be a
   Signatory on this project

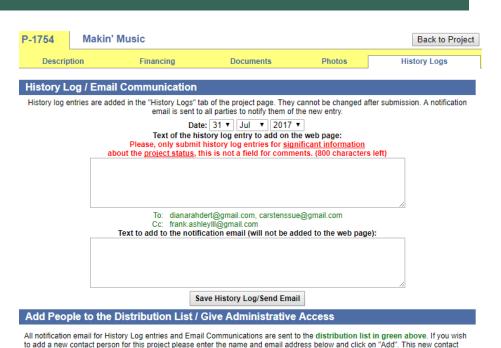

#### Remove from the Distribution List / Revoke Administrative Access

Administrative Access

person will have full access to this project administration pages unless you uncheck the box below

Name:

If somebody withdrew from the project and no longer wish to receive the notification emails, please select the email address below and click on "Remove". This address will be removed from the distribution lists for all future notification emails. If you are included in the list in green above and cannot select your address below to be removed, it means you are the project contact and your email address needs to be removed from there, by editing the project page.

Administrative Access allows the user to make changes to the project, upload documents and photos, and enter history log entries.

Email Distribution List allows the user to view restricted documents, and to receive the notification emails for the project.

Email Distribution List

Add

| Greg Aldrich <aldrbi@aol.com> (Admin)</aldrbi@aol.com> | ▼ Remove |
|--------------------------------------------------------|----------|
|--------------------------------------------------------|----------|

### **Start the Signature Process**

- Project must be in "Signed" status for Grant Committee to include in Review Process (Mar 31st is Final Date for Grant Applications)
- Open Project page, go to Description Tab and click on "Administration"
- Click "Start Club Signature Process"

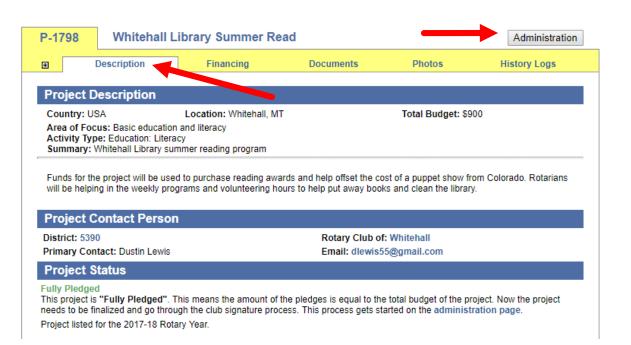

### **Signature process**

- Check the names of your club PE and Project Contact (additional if wanted)
- Then click "Send Application for Signatures"

#### Start the Club Signature Process - Project P-1798

After you start the club signature process you will no longer be able to change the project description and financing information. Please make sure this information is updated before you submit this form.

#### **Supporting Documents**

If you would like to attach some supporting PDF documents to the signed application, go to the Documents tab of the administration page and upload them on this website. Then go back to this page to start the club signature process again.

#### Club Signatories

Please select the people who need to electronically sign this application. These peope will receive an email with a custom signature code to enter on this website to certify that they have reviewed and approved the application. Since the signature code is sent by email, please make sure the selected email addresses are current and valid.

Please check with your district leadership to find out who should sign this application at this stage of the process.

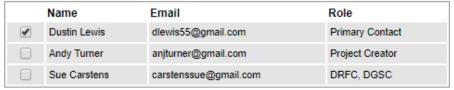

If somebody who needs to sign this application is not on this list, go to the History Logs tab of the administration page and add them to the distribution list (second section of the page). Then go back to this page to start the club signature process again.

Cancel

Reset

Send Application for Signatures

### Email Sent to Signatory

#### **Rotary District Grants Website**

to me 🖃

Dear Sue Carstens.

This project was sent to you for review and digital signature. Some action from you is required to have the project move through the approval process.

**Instructions:** Please review the project below and the attached document. If you agree to digitally sign this application, please go to the following address and enter this custom signature key:

www.MatchingGrants.org/district/sgn\_sign.cgi?project=1756&signatory=4874 Signature key: 3313

You will be asked to accept the <u>Terms and Conditions for District 5390</u> (also attached to this email).

Project P-1756 - Skating Rink Liner Project

Project Description

Country: USA Location: Townsend, MT Total Budget: \$3,692

Area of Focus: Economic and community development

Activity Type: Community Development: General

**Summary:** Rotary Club of Townsend will provide a new liner and set up the Community skating rink. 10 Club members will participate in the project which is utilized by 250-300 children per week.

Project Status

Submitted
This project is "Submitted". This means that it needs to be signed by the club leadership. Notifications emails have been sent to these parties with instructions on how to digitally sign this project. Once all the signatures are collected, the status of the project will be automatically changed to "Signed".

Project listed for the 2017-18 Rotary Year.

Proposed Financing

Existing Contributions Towards This Project

Date Cash DDF Total

Townsend (5390)

26-Jun-17\$1,000\$1,000\$2,000

Email: m2andp2@mt.net

DDF contributions in grey are pending approval of the corresponding district committee.

19-Jul-17 \$1,692

-\$1,692

\$2,692\$1,000\$3,692

#### 2 Attachments

Total

Townsend (5390)

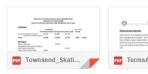

Primary Contact: Patrick Plantenberg

### Signature process

Signature process may be cancelled and reinitiated as needed. One example is if upon review by Grant Selection Committee additional information is requested.

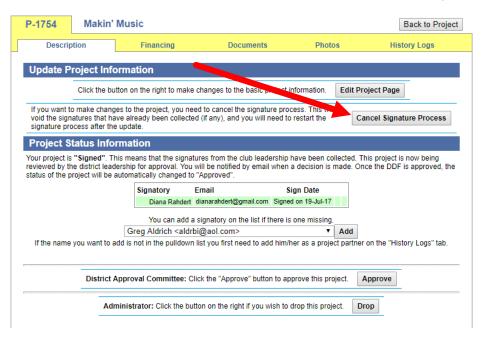

# NAVIGATING THE PROCESS

### **Review process**

- When you log in you can use 'My Account' to access all of the projects you are involved with.
- Once you log into the website on a device, it remembers your logon.

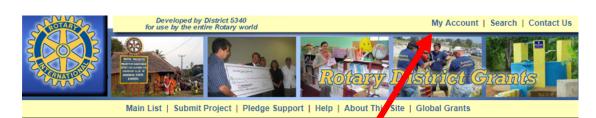

#### Welcome to the Rotary District Grants Website

Look below for a list of project you are involved with. This includes the projects you are a contact person for, and the projects you submitted.

| P-1849 | Test | Α | Α | 5390 | Missoula Sunrise | \$2 | Proposed |
|--------|------|---|---|------|------------------|-----|----------|
|--------|------|---|---|------|------------------|-----|----------|

| #      | Title                         | Country   | Location      | District | Club               | Amount   | Status        |
|--------|-------------------------------|-----------|---------------|----------|--------------------|----------|---------------|
| P-1849 | Test                          | A         | A             | 5390     | Missoula Sunrise   | \$2      | Proposed      |
| P-1803 | Guatemala Audiology           | Guatemala | Nebaj         | 5390     | Billings West      | \$10,342 | Need \$620    |
| P-1802 | Helena Garden Park            | Montana   | Helena        | 5390     | Helena Sunrise     | \$10,000 | Need \$620    |
| P-1801 | Liberia Water                 | Liberia   | Negaribo      | 5390     | Billings           | \$6,035  | Need \$365    |
| P-1799 | Whitehall School Trail        | USA       | Whitehall, MT | 5390     | Whitehall          | \$500    | Fully Pledged |
| P-1798 | Whitehall Library Summer Read | USA       | Whitehall, MT | 5390     | Whitehall          | \$900    | Fully Pledged |
| P-1797 | Partnership for Children      | USA       | Missoula      | 5390     | Missoula Sunrise   | \$21,000 | Fully Pledged |
| P-1796 | Woodland Park Ice Rink        | USA       | Kalispell     | 5390     | Kalispell          | \$5,000  | Fully Pledged |
| P-1756 | Skating Rink Liner Project    | USA       | Townsend, MT  | 5390     | Townsend           | \$3,692  | Signed        |
| P-1755 | Cancer Support Gardening Deck | USA       | Kalispell, MT | 5390     | Kalispell Daybreak | \$9,036  | Fully Pledged |
| P-1754 | Makin' Music                  | USA       | Bigfork, MT   | 5390     | Bigfork            | \$10,000 | Signed        |

11 projects, \$2 total budget Include Completed projects

| S | Signed Projects Waiting to Be Approved |                            |         |              |          |          |          |        |  |  |  |
|---|----------------------------------------|----------------------------|---------|--------------|----------|----------|----------|--------|--|--|--|
|   | #                                      | Title                      | Country | Location     | District | Club     | Amount   | Status |  |  |  |
|   | P-1756                                 | Skating Rink Liner Project | USA     | Townsend, MT | 5390     | Townsend | \$3,692  | Signed |  |  |  |
|   | P-1754                                 | Makin' Music               | USA     | Bigfork, MT  | 5390     | Bigfork  | \$10,000 | Signed |  |  |  |

Financial details for these projects

### STATUS KEY

- Proposed not listed on website, needs to be approved by Administrator
- Looking for Funding only listed when full funding has not been identified
- Fully Pledged fully funded
- Submitted submitted for Signatures
- Signed after all requested Signatures have been received
- Approved authorized by Grant Selection Committee
- Paid District Treasurer checks a box after check has been mailed
- Reported all documentation uploaded and online Final Report 'Signed' indicating that it is ready for final Audit review
- Completed Audit Committee checks a box indicating reporting has been accepted

# TROUBLESHOOTING

### Read the following Sections for help

- FAQs, Quick tips, Application Process
- Password reset
- Email management
- Project status
- Uploading documents

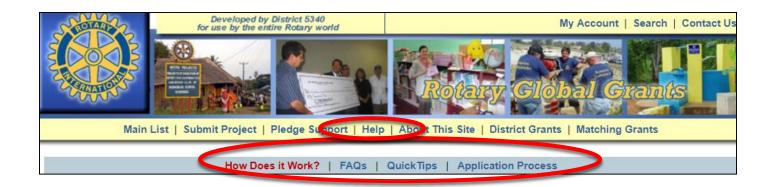

# DISTRICT GRANT WEBSITE PRESENTATION

### Please start early!!

- Committee will be able to assist in answering questions, but not at the last minute
- Review Quicktips found on website (click "Help" then "Quicktips")
- Committee will offer web conferencing to go over this process in Oct/Nov
- Use old Grant Application form to gather information prior to starting a project on the website
- Review Grant website for ideas and project contacts
- Copy of this presentation will be posted on District website
- Emails about next Grant online Training sessions will be sent to Club Presidents, PEs, and Foundation Chairs listed on District website with an email address
- Email Project Updates will only be sent to those listed in project
- Start thinking of your projects now

# DISTRICT GRANT WEBSITE PRESENTATION

Thank you!

**Questions?** 

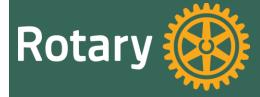